# Mein Erstes Paket im AUR HowTo, Tips, Tools & Guidelines

## Christian Heusel

# Über mich

- **Name:** Christian Heusel
- **Beruf:** Informatikstudent an der Uni in Heidelberg
- **Interessen:** Software Engineering, HPC & DevOps
	- Arbeite gerne mit Linux & Open Source
	- Betreue Pakete im Archlinux User Repository
	- Archlinux Package Maintainer & Tester
- **● Hobbys:** Klettern, Schlagzeug & Engagement in CVJM und Jugendwerk
- **Kontakt:** [christian@heusel.eu](mailto:christian@heusel.eu) bzw. [gromit@archlinux.org](mailto:gromit@archlinux.org)

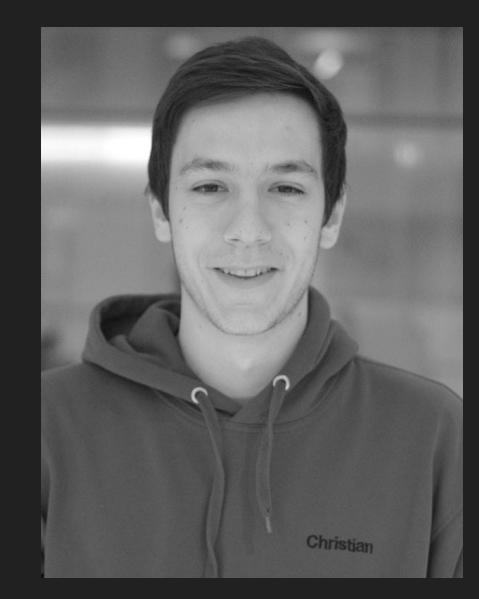

# Wie baue ich ein Paket aus den PKGBUILDS im AUR?

- **Quellen bekommen:**
	- \$ git clone https://aur.archlinux.org/*paketname*.git
- **Ordner wechseln:** 
	- \$ cd *paketname*
- **Quellen anschauen:**
	- \$ cat PKGBUILD …
- **Paket aus der Bauanleitung bauen**:
	- \$ makepkg -si

*Alternativ*: [AUR Helper](https://wiki.archlinux.org/title/AUR_helpers) (mit Vorsicht)

**Details**: [AUR#installing\\_and\\_upgrading\\_packages - ArchWiki](https://wiki.archlinux.org/title/Arch_User_Repository#Installing_and_upgrading_packages)

## Was ist das Arch User Repository?

- enthält Bauanleitungen (PKGBUILDS), nicht Pakete
- "*DISCLAIMER: AUR packages are user produced content. Any use of the provided files is at your own risk.*"
- **Moderation**: Package Maintainers (ehem. Trusted Users)
- **[Requests](https://wiki.archlinux.org/title/AUR_submission_guidelines#Requests)**: *Deletion*, *Orphan* und *Merge*

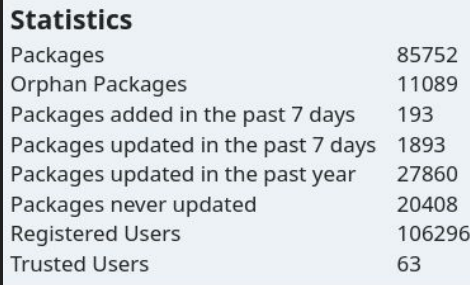

# Welche Pakete dürfen (nicht) in das AUR?

- Duplikate bzgl. der [Offiziellen Repos](https://wiki.archlinux.org/title/Official_repositories) und des AURs selbst
- Nutzlose Pakete
- Pakete, die gegen die [Arch Package Standards](https://wiki.archlinux.org/title/Arch_packaging_standards) verstoßen
- Bennenung:
	- *paketname* für aus source Pakete + proprietäre Software
	- *paketname*-bin für binary Pakete
	- *paketname*-*vcsname* (i.e. mdt-git) für [VCS-Pakete](https://wiki.archlinux.org/title/VCS_package_guidelines#Package_naming)
	- [Spezielle Guidelines](https://wiki.archlinux.org/title/Arch_package_guidelines#Additional_guidelines): z.B. python-modulename für python Module
- Pakete, die gegen die Lizenz der paketierten Software verstoßen (z.B. cracks)

Details: [AUR submission guidelines - ArchWiki](https://wiki.archlinux.org/title/AUR_submission_guidelines)

#### [PKGBUILD](https://wiki.archlinux.org/title/PKGBUILD)s

```
# Maintainer: Christian Heusel <christian@heusel.eu>
pkgname=mdt
pkgyer=1.4.0pkgrel=1
pkgdesc='Commandline markdown todo list manager'
arch=( 'anv' )url="https://github.com/basilioss/mdt"
license=('GPL3')
depends=('gum' 'findutils' 'gawk' 'grep' 'sed')
source=("$pkgname-$pkgver.tar.gz::$url/archive/refs/tags/$pkgver.tar.gz")
sha256sums=('542998a034c93ca52e72708c1d3779e597f778faf2ee70d8cf11873185332d31')
```

```
package() \{cd "$pkgname-$pkgver"
 make DESTDIR="$pkgdir" PREFIX="/usr" install
}
```
#### **Maintenance**

- Schauen, ob es updates oder Änderungen Upstream gibt
- Basic update workflow:
	- PKGBUILD editieren, patches updaten etc.
	- Paket bauen, installieren & testen
	- . SRCINFO updaten:
		- \$ makepkg --printsrcinfo > .SRCINFO
	- Git stuff:
		- \$ git add PKGBUILD .SRCINFO …
		- \$ git commit
		- \$ git push
- Comments & Requests lesen, schauen ob neue Versionen Released wurden  $\rightarrow$  kein Fire & Forget!

#### VCS-Pakete

- Tracken einen VCS Upstream, z.B. einen git branch
- Updaten die Version "automatisch" beim Bau über die pkgver () Funktion
- Besonderheiten bei der Bennenung: *paketname*-*vcsname* (i.e. mdt-git)

#### Git-Sources

- Submodule im Sources Array hinterlegen
- Git Tags pinnen: git rev-parse tags/v1.40.0

#### Clean Chroots

● makepkg baut pakete gegen das "normale" System

 $\rightarrow$  Fehlende Abhängigkeiten werden ggf. nicht Bemerkt

● **Idee:** Man baut in einer frischen Umgebung, die nur spezifizierte Abhängigkeiten enthält

### Praktische Tools

- $\bullet$  [updpkgsums](https://gitlab.archlinux.org/pacman/pacman-contrib)  Tool zum upaten von SHASUMs
- $\bullet$  [nvchecker](https://github.com/lilydjwg/nvchecker)  Update notifications
- [urlwatch](https://urlwatch.readthedocs.io/) Update notifications
- $\bullet$  [aurpublish](https://github.com/eli-schwartz/aurpublish) monorepo & githooks für AUR Pakete
- [clean-chroot builder](https://wiki.archlinux.org/title/DeveloperWiki:Building_in_a_clean_chroot)
- [namcap](https://wiki.archlinux.org/title/Namcap) linting von PKGBUILD und .pkg.tar.zst files

# Mitmachen!

Arch Linux wird von Freiwilligen gestaltet, ihr seid eingeladen euch einzubringen:

- [Getting involved ArchWiki](https://wiki.archlinux.org/title/Getting_involved)
- <https://whatcanidofor.archlinux.org/>

z.B. als Teil des [Arch Testing Teams](https://wiki.archlinux.org/title/Arch_Testing_Team), als AUR Moderator (WIP) oder indem ihr anderen Usern in den Community (IRC, BBS, Reddit., Mailinglisten etc.) helft.

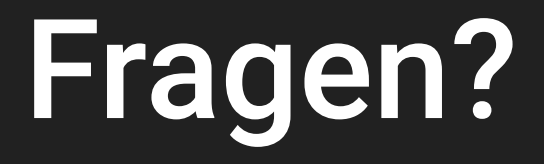

#### Mein Erstes Paket im AUR — Christian Heusel